#### COMP 322: Parallel and Concurrent Programming

Lecture 5: Streams

Mack Joyner mjoyner@rice.edu

http://comp322.rice.edu

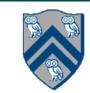

### Lazy lists

```
class LazyCons<T> implements LazyList<T> {
  final T head;
  final Lazy<LazyList<T>> tail;
  LazyCons(T head, Supplier<LazyList<T>> tail) {
    this.head = head;
    this.tail = Lazy.of(tail);
  public T head() {
     return head;
  public LazyList<T> tail() {
     return tail.get();
```

a lambda that will return the tail

Build a memo around the tail supplier so that we only call the lambda once

tail() hides the implementation details

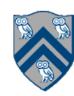

#### From laziness to parallelism: Java Streams

Generalizing the laziness concept to arbitrary collections of objects Idea:

- Take a bunch of objects
- Turn them into a Stream (a lazy representation)
- Perform a series of lazy operations on them (all running in constant time)
- Eventually, compute the final result of your computation, which triggers evaluation of only of those lazy operations necessary to compute your result

Operations on Java Streams can be executed in parallel!!!

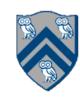

## Creating Streams

#### **Empty Stream:**

Stream<String> streamEmpty = Stream.empty();

#### Stream from a collection:

```
Collection<String> collection = Arrays. asList("a", "b", "c");
Stream<String> streamOfCollection = collection.stream();
```

#### Stream from an array:

```
Stream<String> streamOfArray = Stream.of("a", "b", "c");
String[] arr = new String[]{"a", "b", "c"};
Stream<String> streamOfArrayFull = Arrays.stream(arr);
Stream<String> streamOfArrayPart = Arrays.stream(arr, 1, 3);
```

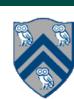

## Creating infinite Streams

Using *Stream.generate()*. Infinite Stream of strings "element": Stream<br/>
String> streamGenerated = Stream.*generate*(() -> "**element**");

Using *Stream.iterate()*. Infinite Stream of even Integers, starting with 40: **var** streamIterated = Stream.*iterate*(40, n -> n + 2); // *Stream<Integer>* 

Take a finite number of elements from an infinite stream. Just like our *LazyList take():*var tenStrings = streamGenerated.limit(10); // Stream<String>. Runs in constant time

var fiveInts = streamIterated.limit(5); // Stream<Integer>. Runs in constant time

Still lazy!

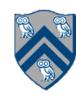

### Streams of primitive types

*Stream*<*T*> cannot be used for primitive types

Instead, use IntStream, LongStream and DoubleStream for streams of ints, longs and doubles

```
IntStream intStream = IntStream.range(1, 3); // IntStream of (1, 2)
LongStream longStream = LongStream.rangeClosed(1, 3); // LongStream of (1, 2, 3)
```

#### Using Random:

```
Random random = new Random();

DoubleStream doubleStream = random.doubles(); // Infinite DoubleStream of random double numbers

var fiveIntsStream = random.ints(5); // IntStream of five random int numbers

var alsoFiveIntsStream = random.ints().limit(5); // IntStream of five random int numbers
```

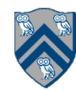

#### Stream pipeline

```
List<String> list = Arrays.asList("Rice", "Owls", "are", "the", "best");

long size =
    list.stream()
    .skip(1)
    .map(element -> element.substring(0, 3))
    .filter(element -> element.charAt(2) == 'e')
    .sorted()
    .count();
```

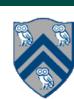

#### Intermediate operations. Lazy!

filter(p) Keep only elements satisfying the given Predicate p

map(f) Apply the given function f to all elements

flatMap(f)

Like map, but when result of f is a stream. Final result is flattened

distinct() Unique elements of the stream (w.r.t. Object.equals(Object))

sorted(c) Elements of the stream, sorted according to Comparator c

peek(a) Perform the Consumer action a on all elements, return original Stream

limit(n) Take first *n* elements

skip(n) Discard the first *n* elements

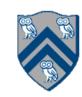

#### Intermediate operations are lazy

#### What will this print?

```
List<String> list = Arrays.asList("Rice", "Owls", "are", "the", "best");
Stream<String> stream =
list.stream()
.filter(e -> {
    System.out.println("Predicate was called on " + e);
    return e.contains("e");});
```

# Nothing!

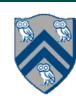

#### Terminal operations. Drive the computation!

toArray() Produce an array from elements of the result Stream

collect() Collect the elements of the result Stream into an object (usually a Java Collection)

count() Counts the elements in the result Stream

forEach(a) Perform Consumer action a on all elements

forEachOrdered(a)

Same as forEach, but in order of the stream, if ordered (i.e. with sorted())

min(c), max(c) Minimum/maximum element, according to the Comparator c

True if any/all/none elements of the stream match Predicate p

Just like our fold. Start with accumulator zero, apply f to all the elements of the stre

Pick the first element of the result stream

Pick any element of the result stream

All of these are just special cases of reduce()!

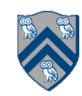

reduce(zero, f)

(any)(all)(none)Match(p)

findFirst()

findAny()

### Computation is driven by terminal operations

```
List<String> list = Arrays. asList("Rice", "Owls", "are", "the", "best");
Optional<String> value =
  list.stream()
     .filter(e \rightarrow {}
      System. out. println("Filter was called on " + e);
      return e.contains("s");})
     .map(e -> \{
      System. out. println("Map was called on " + e);
      return e.toUpperCase();})
     .findFirst();
System. out. println(value.get());
    Filter was called on Rice
    Filter was called on Owls
    Map was called on Owls
```

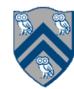

#### Ordering matters

```
List<String> list =
  Arrays.asList("Rice", "Owls", "are", "the", "best");
Optional<String> value =
  list.stream()
     .filter(e \rightarrow {}
      System. out. println("Filter was called on " + e);
      return e.contains("s");})
     .map(e -> \{
      System.out.println("Map was called on " + e);
      return e.toUpperCase();})
     .findFirst();
System.out.println(value.get());
    Filter was called on Rice
    Filter was called on Owls
    Map was called on Owls
    OWLS
```

```
List<String> list =
  Arrays.asList("Rice", "Owls", "are", "the", "best");
Optional<String> value =
  list.stream()
     .map(e \rightarrow {
      System. out. println("Map was called on " + e);
      return e.toUpperCase();})
     .filter(e \rightarrow {}
      System. out. println("Filter was called on " + e);
      return e.contains("S");})
     .findFirst();
System.out.println(value.get());
          Map was called on Rice
          Filter was called on RICE
          Map was called on Owls
          Filter was called on OWLS
          OWLS
```

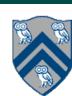

#### Parallel Streams!

```
List<String> list = Arrays. asList("Rice", "Owls", "are", "the", "best");
Optional<String> value =
  list.stream().parallel()
     .filter(e \rightarrow {}
      System. out. println("Filter was called on " + e);
      return e.contains("s");})
     .map(e -> \{
      System. out. println("Map was called on " + e);
      return e.toUpperCase();})
     .findFirst();
System. out. println(value.get());
    Filter was called on are
                                            Filter was called on are
    Filter was called on Owls
                                            Filter was called on Owls
    Map was called on Owls
                                            Map was called on Owls
    Filter was called on Rice
                                            Filter was called on Rice
    Filter was called on the
                                            OWLS
    OWLS
```

Filter was called on are
Filter was called on Owls
Filter was called on best
Filter was called on Rice
Map was called on Owls
Filter was called on the
Map was called on best
OWLS

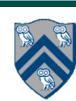

#### Parallel Streams

#### Stream.parallel(): convert a sequential Stream into a parallel one

- Changes the mode of execution of lazy operations (literally just sets a flag in Stream)
- Java may perform the intermediate and terminal operations on it in parallel
- No guarantee of parallel execution, nor the amount of parallelism
- No ordering on operations on elements can be assumed
- If your *source* is a Collection, you can use *Collection.parallelStream()* instead

Stream.sequential(): convert a parallel Stream into a sequential one

Changes the mode of execution to sequential

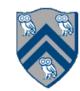

## Reductions (Stream<T>)

#### Optional<T> reduce(BinaryOperator<T> accumulator)

- Works when the elements of the stream and the result of the reduction are of the same type
- accumulator needs to be associative, stateless, non-interfering (does not modify the source of the stream)
- Result is empty if the stream has no elements

#### T reduce(T identity, BinaryOperator<T> accumulator);

- Elements of stream and the result of same type, accumulator is associative, stateless and non-interfering
- *identity* should be the real identity element for the *accumulator* (strange results when running in parallel otherwise)

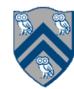

### Always use the real identity

```
String seqString =
  Stream.of("Rice ", "Owls ", "are ", "the ", "best")
     .reduce("HI", String::concat, (a, b) -> {
      System. out. println ("Sequential combiner was called");
      return a.concat(b);
     });
String parString =
  Arrays. asList("Rice ", "Owls ", "are ", "the ", "best").parallelStream()
     .reduce("HI", String::concat, (a, b) -> {
      System. out. println ("Parallel combiner was called");
      return a.concat(b);
     });
System. out. println("Sequential result: " + seqString);
System. out. println("Parallel result: " + parString);
                                                            Parallel combiner was called
                                                            Parallel combiner was called
                                                            Parallel combiner was called
                                                            Parallel combiner was called
                                                            Sequential result: HI Rice Owls are the best
                                                            Parallel result: HI Rice HI Owls HI are HI the HI best
```

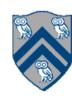

### Always use the real identity

```
String seqString = "HI " +
  Stream.of("Rice ", "Owls ", "are ", "the ", "best")
     .reduce("", String::concat, (a, b) -> {
      System. out. println ("Sequential combiner was called");
      return a.concat(b);
     });
String parString = "HI " +
  Arrays. asList("Rice ", "Owls ", "are ", "the ", "best").parallelStream()
     .reduce("", String::concat, (a, b) -> {
      System. out. println("Parallel combiner was called");
      return a.concat(b);
     });
System. out. println("Sequential result: " + seqString);
                                                                  Parallel combiner was called
System. out. println("Parallel result: " + parString);
                                                                  Parallel combiner was called
                                                                  Parallel combiner was called
                                                                  Parallel combiner was called
                                                                  Sequential result: HI Rice Owls are the best
                                                                  Parallel result: HI Rice Owls are the best
```

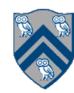

## Collecting (Stream<T>)

Sometimes, you don't want to produce a single value, but a new Collection instead Java Streams give you a convenient way:

```
<R, A> R collect(Collector<? super T, A, R> collector);
```

- T is the type of elements in the reduction
- A is the accumulator (often hidden)
- R is the result type of the reduction
- Java Collectors class has quite a few handy methods for creating Collectors

```
List<String> asList = stringStream.collect(Collectors.toList()); // Accumulate strings into a list int totalLength = stringStream.collect(Collectors.summingInt(String::length)); // Compute sum of length of strings

Map<Integer, List<String>> = stringStream.collect(Collectors.groupingBy(String::length)); // Group strings by string length

// Compute sum of length for all strings of the same length

Map<Integer, Integer>> = stringStream.collect(Collectors.groupingBy(String::length), Collectors.summingInt(String::length));
```

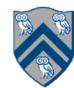

### General guidelines

Try to put the operations that reduce the size of the stream early

- skip(), filter(), distinct(), limit()
- May reduce the amount of work for later operations

Lambdas passed to both the intermediate and terminal operations should be pure

- No side-effects, no IO
- No modifying of the underlying source

Construct your Stream pipelines so that the partitioning and ordering of the reductions and collections doesn't matter

- Always use the real identity in reductions and collections
- Simple parallel() mode switch will trigger parallel execution, with the exact same answer

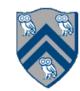

#### Summary

Java Streams are a mechanism to create lazy sequences of operations on collections of objects

Typically used by constructing a Stream pipeline:

- Create a stream from a source (such as a Collection)
- Perform a bunch of intermediate operations (all lazy!)
- Perform a terminal operation to drive the computation of the result

Streams are easily parallelized!

Just be careful with lambdas and reductions

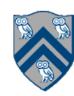